### Welcome to Getting started with Squarespace Commerce

Sandra Cami is a sculptor and installation artist from Seattle, Washington. Her work navigates the line between history and subculture.

#### Squarespace Webinars

#### **BEFORE WE BEGIN**

Slides/media player windows:

- ↓ Resize them by dragging its corners, or using ★ ★
- Bring window to the front if overlapping by clicking on it

Enable closed captions at the bottom right of media player using co

Ask questions in the Q&A window

A recording will be emailed to you a few hours after the session

(You can also rewatch the webinar using the same link)

### Squarespace Webinars

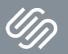

Getting started with Squarespace Commerce

Sandra Carni is a sculptor and installation artist from Seattle, Washington. Her work navigates the line between history and subculture.

### Squarespace Webinars

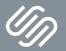

Sandra Cami is a sculptor and installation artist from Seattle, Washington. Her work navigates the line between history and subculture. Use discount code to take 10% off your first purchase

## **MERCHANT10**

Sandra Cami is a sculptor and installation artist from Seattle, Washington. Her work navigates the line between history and subculture. TODAY'S TOPICS

1 | Adding a store page

2 | Adding products

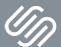

Sandra Cami is a sculptor and installation artist from Seattle, Washington. Her work navigates the line between history and subculture. 1 | Adding a store page

2 | Adding products

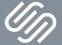

Sandra Cami is a sculptor and installation artist from Seattle, Washington. Her work navigates the line between history and subculture.

#### Adding a store page

2 | Adding products

Sandra Cami is a sculptor and installation artist from Seattle, Washington. Her work navigates the line between history and subculture. | Adding a store page

dding products **Adding a physical product** Adding variants Adding a service product Adding a download product

Sandra Cami is a sculptor and installation artist from Seattle, Washington. Her work navigates the line between history and subculture. Adding a store page

Adding products Adding a physical product **Adding variants** Adding a service product Adding a download product

Sandra Cami is a sculptor and installation artist from Seattle, Washington. Her work navigates the line between history and subculture. Adding a store page

dding products Adding a physical product Adding variants **Adding a service product** Adding a download product

Sandra Cami is a sculptor and installation artist from Seattle, Washington. Her work navigates the line between history and subculture. Adding a store page

dding products Adding a physical product Adding variants Adding a service product Adding a download product

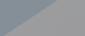

Sandra Cami is a sculptor and installation artist from Seattle, Washington. Her work navigates the line between history and subculture. Adding a store page

Adding products

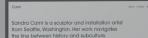

#### | Adding a store page

2 | Adding products

3 Connecting payment processors Enabling test mode

### Commerce pricing plans

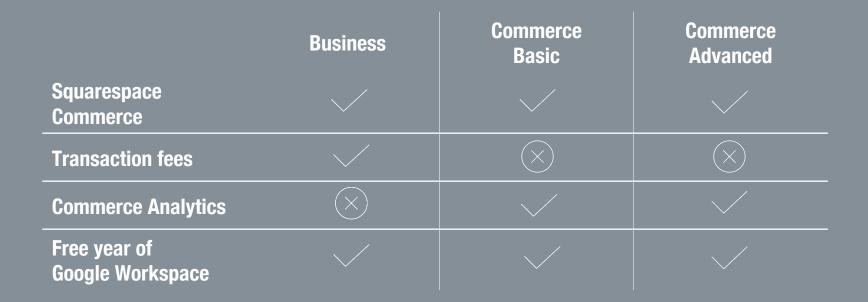

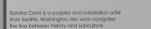

RECAP

1 | Adding a store page

2 | Adding products

## Resources

Squarespace Webinars Getting started with Squarespace Commerce

#### **E** Webinar Resources page

learning.squarespace.com/ getting-started-commerce- resources

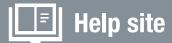

Step by step guides | Video tutorials at support.squarespace.com

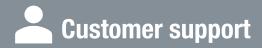

1:1 assistance via chat and email

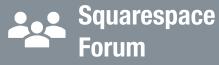

Get peer to peer advice and stay up to date with product releases at forum.squarespace.com

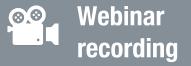

Re-watch the webinar at anytime from the URL used to join the session

**Squarespace App** Manage your site on the gc

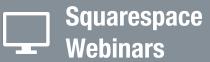

Browse the catalog at learning.squarespace.com

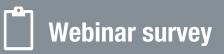

Let us know your thoughts about your experience and help us improve our program

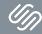

### Squarespace Webinars

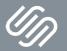

Sandra Cami is a sculptor and installation artist from Seattle, Washington. Her work navigates the line between history and subculture. Thank you for joining our webinar! Use discount code **MERCHANT10** to take 10% off your first purchase